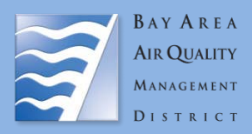

## 1) Instructions

 $\mathcal{D}_1$ 

This form is meant to provide additional detail found on the *[Stationary Source Screening Map.](https://www.baaqmd.gov/ceqa-resources)* Please provide all the information below and submit this form with a csv. file from the Stationary Source Screening Report (found on the map) to [Public Records Request.](https://www.baaqmd.gov/contact-us/request-public-records) Facility level emissions are publicly available on the Air Resources Board [California Emissions Inventory Development and Reporting](https://ww2.arb.ca.gov/our-work/programs/ab-2588-air-toxics-hot-spots/facility-search-tool)  [System](https://ww2.arb.ca.gov/our-work/programs/ab-2588-air-toxics-hot-spots/facility-search-tool) website. All other CEQA related questions can be emailed to [CEQA@baaqmd.gov.](mailto:Ceqa@baaqmd.gov) At minimum, requesters are required to submit this form and the screening report csv. to make a request. Failure to do so may delay your request. Requests for meteorological data or other data unrelated to the information on the *[Stationary Source Screening Map](https://www.baaqmd.gov/ceqa-resources)* should be made in a separate Public Records Request.

## 2) Requester Information

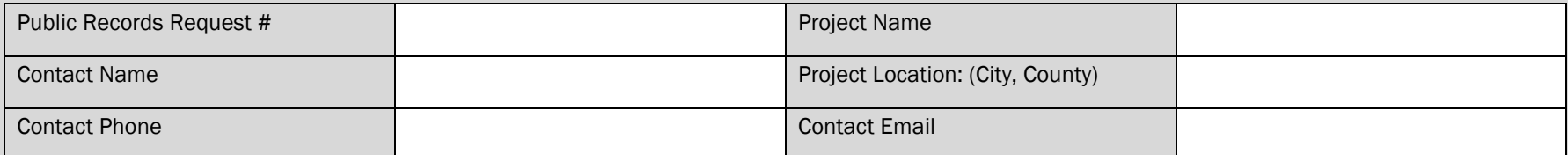

- a. Create [a Public Records Request](https://www.baaqmd.gov/contact-us/request-public-records) to get a request # (ex. 2022-01-0001).
- b. Go to the Stationary Sources Screening Map on the [CEQA Resources page.](https://www.baaqmd.gov/ceqa-resources)
- c. Select "Draw" or "Coordinate" (topleft).
- d. Draw project parcel or place marker.
- e. Indicate the desired buffer distance.
- f. Click "Report".
- g. Download .CSV and print boundary pdf.
- h. Email this form and all supporting files to [Public](mailto:publicrecords@baaqmd.gov) [Records Request](mailto:publicrecords@baaqmd.gov) email with your request #. In the **email subject line** put "Public Records Number XXXX-XX-XXXX: Stationary Source Request".

## 3) Procedural Steps 4) Data Request Checklist

- a. Is the Stationary Source Screen Map report csv. attached?  $□$
- b. Is a map or image of your Project boundary attached?  $\Box$ *Note: If not provided, staff will only confirm the data contained within the Stationary Source Screening Map report.*
- c. Other Request Details: